### **AdsManager - Petites Annonces**

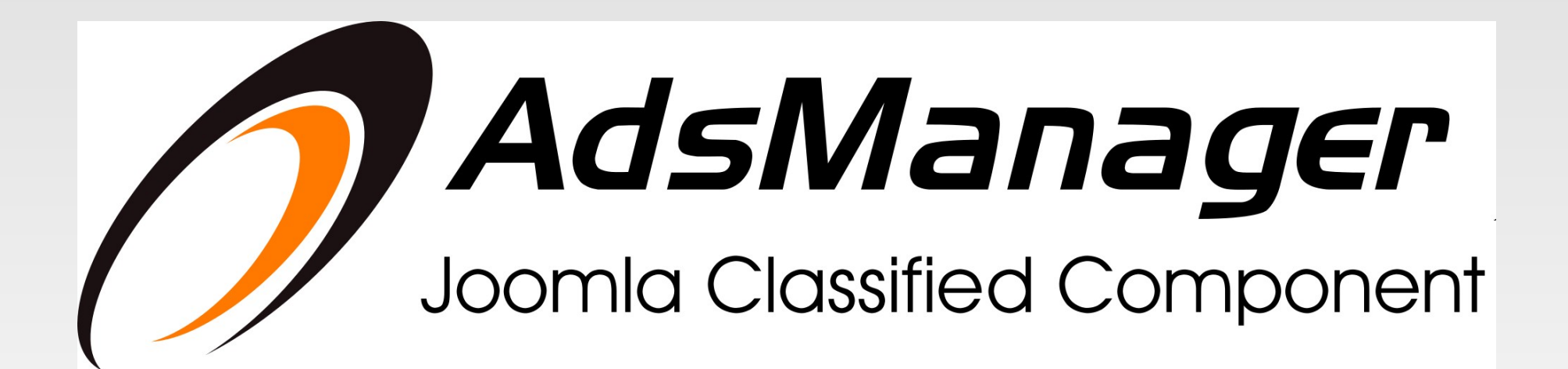

### **Adsmanager - Sommaire**

**Présentation générale d'Adsmanager** 

Adsmanager par l'exemple

**PaidSystem** : Ajouter un système de paiement

RoadMap : Evolutions à venir

### **AdsManager - Présentation**

- Adsmanager est un composant de "petites annonces"
- **Pour les utilisateurs** 
	- Offrir à vos utilisateurs un moyen de diffuser leurs annonces sur votre site
- Pour l'administrateur
	- Ajouter/Supprimer des champs
	- **Configuration par catégorie**
	- **Modération, Expiration, Contact**

## **AdsManager - Les points forts**

- Sa simplicité d'utilisation:
	- Contrairement à un CCK, Adsmanager est un composant spécifique répondant à un problème. Par ce fait, vous éviterez de longues heures de configuration.
- Ses options:
	- **Permet de s'adapter à tout type de petites** annonces: immobilier, voiture, puériculture, annuaire,...

### **Adsmanager**

# Interface Utilisateur

### Adsmanager - Présentation

### Ads

**Welcome to WebSite Ads** 

The better place to sell or buy

New Ad | All Ads | My Profile | My Ads | Rules

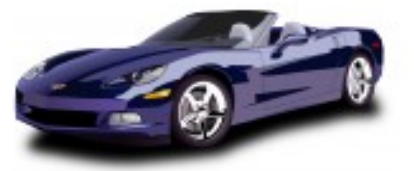

Cars 4x4 - Sports Cars

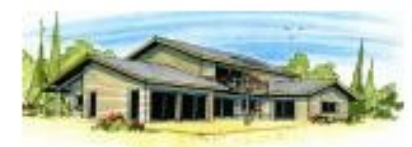

**Real Estate** Apartment - House

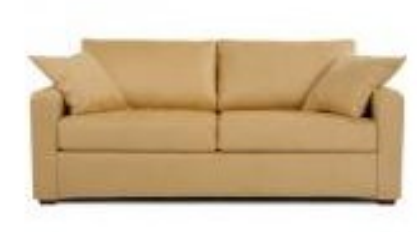

**Lliving room** furniture

sofa - TV - coffee table

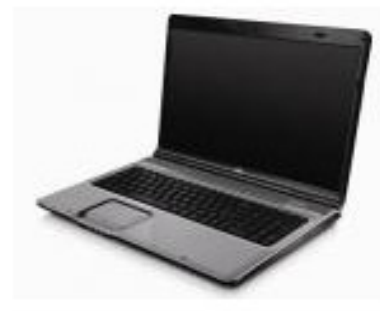

**Computers** 

Laptop - Desktop

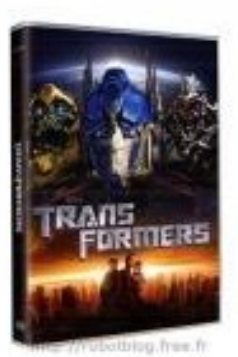

**Musics & Movies** 

CD/DVD - Collector -Concerts

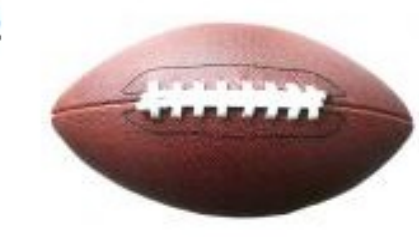

### **Sports**

sportswear - Fitness -Equipement

### Adsmanager- Présentation

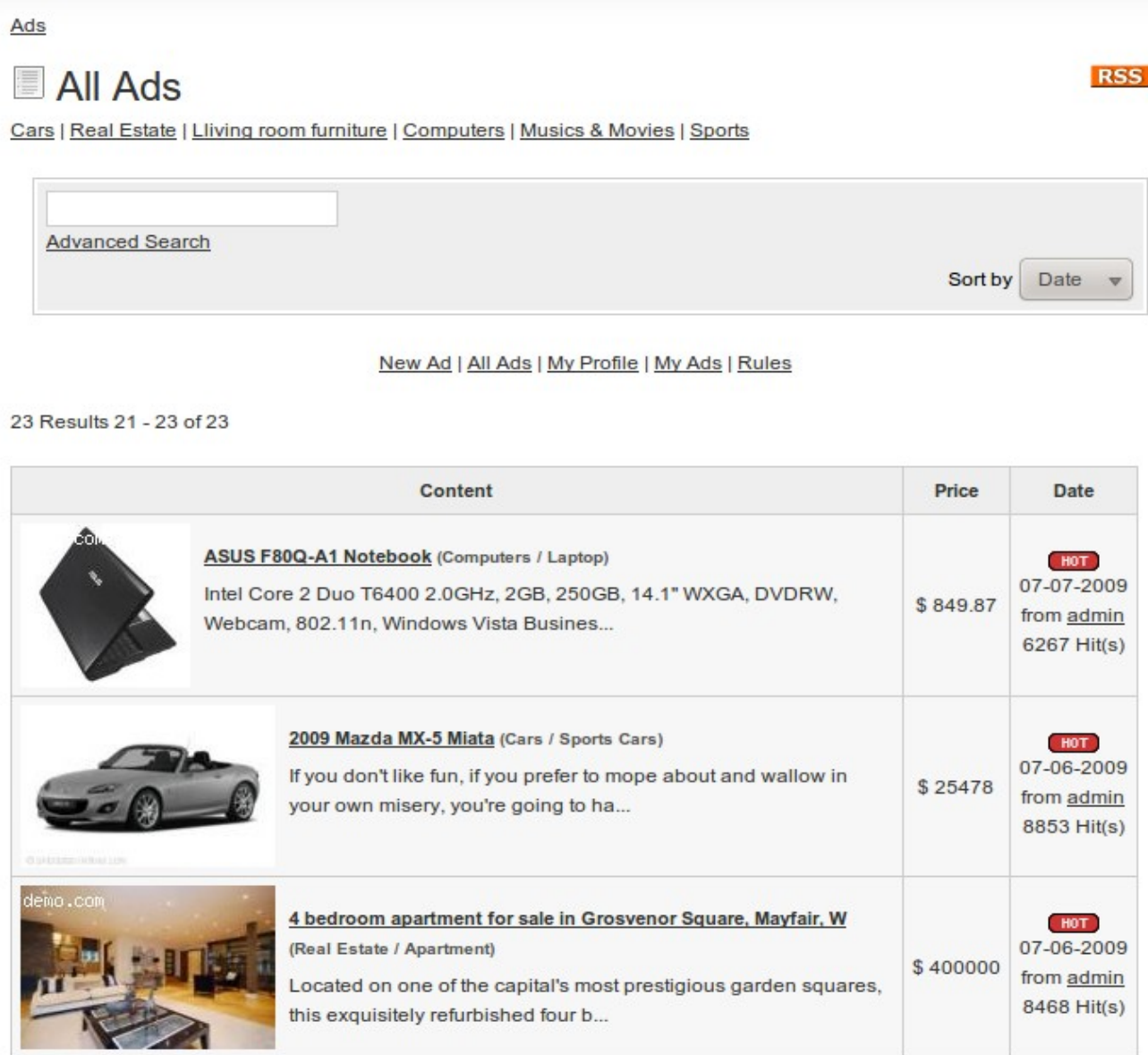

### **Adsmanager - Présentation**

### Accueil

Petites Annonces : Maison : Chambre

### **Chambre complète bébé KANGOUROU**

Afficher les autres annonces de loupette31

Sur Place **Très bon Etat** 

Vends chambre bébé blanche de marque KANGOUROU comprenant:

\* un lit avec roulettes 120x60 avec matelas, un grand tiroir, matelas réglable en hauteur (favorise la sécurité quand bébé bouge plus et évite le mal de dos quand bébé est petit)

\* une commode 2 portes + 1 tiroir

\* un coffre à jouets couvercle anti-pincement.

Le lit et la commode peuvent être vendus séparément du coffre à jouets (tarif des 2 meubles 275€)

Les 3 meubles 350 €

En cadeau je vous donne l'alèze les draps housse, gigoteuses...

Très jolie chambre de grande qualité, seul le lit est un peu abimé (peinture)à un endroit mais facilement réparable (non visible sur les photos).Possibilité de voir d'autres photos sur demande.

### Prix: 275 €

Contact:

Pour avoir accès au contact, identifiez-vous ou inscrivez-vous

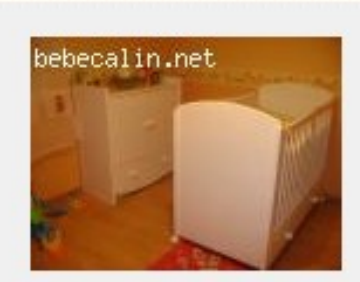

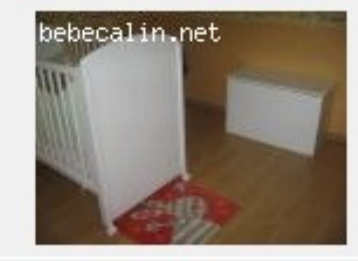

Retour

### **Adsmanager**

# Interface Administrateur

### **Adsmanager - Champs**

- Nombreux types de champs :
	- Champ texte, liste de sélection, email, prix, éditeur HTML, google map, youtube, …
- Champs par catégorie
- Champs de recherche, champs de tri
- Affichage dans liste/détails
- Création de colonnes pour la vue liste

## **Adsmanager - Configuration**

- Type de Soumission :
	- Anonyme, création de comptes à la volée, login obligatoire
- **Expiration:** 
	- Activé/Désactivé, Mail d'avertissement
- **Modération**
- **Soumission de plusieurs catégories**
- **Flux RSS**
- **Indicateurs Nouveau! Populaire!**

### Adsmanager - Administration

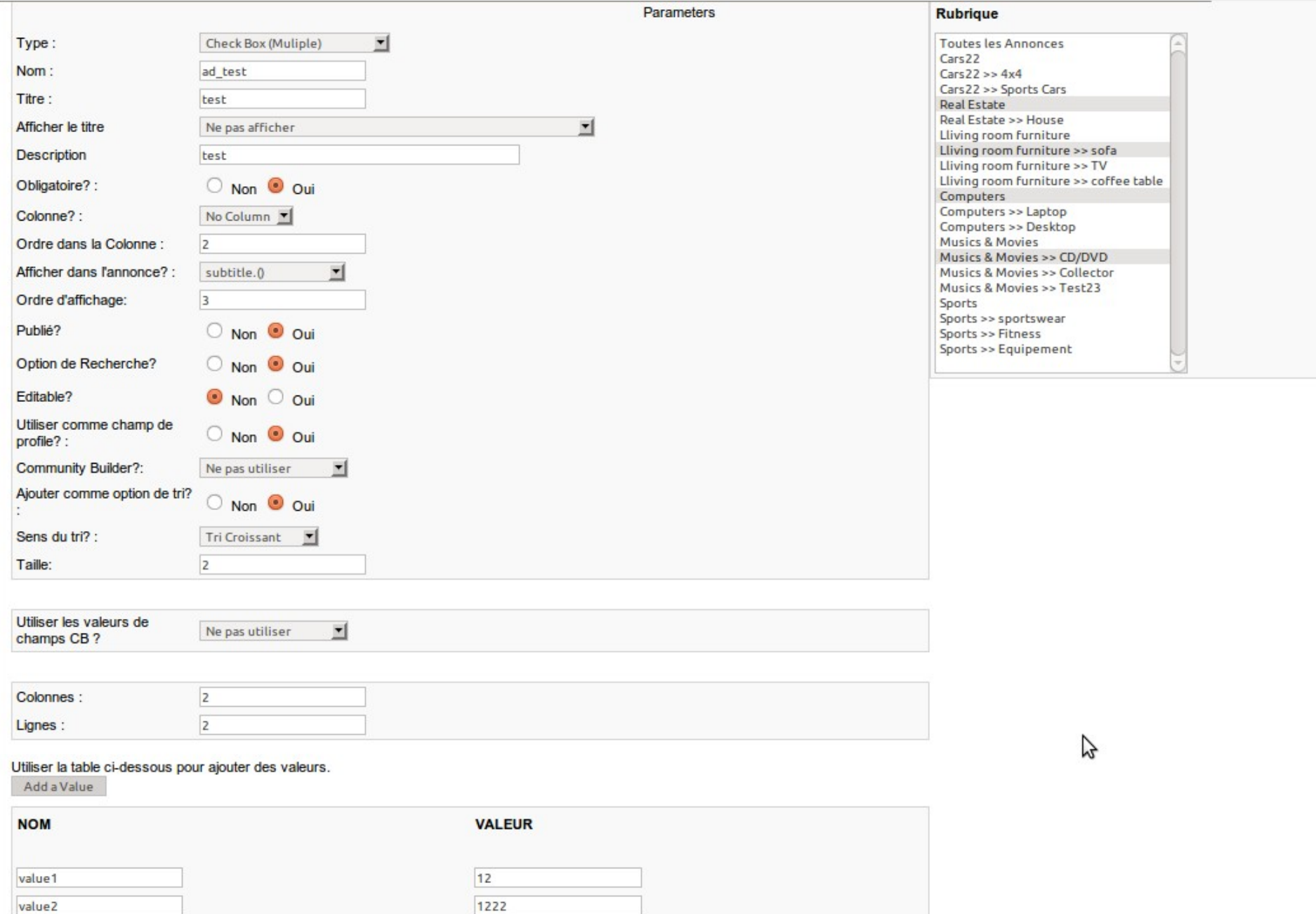

### Adsmanager - Administration

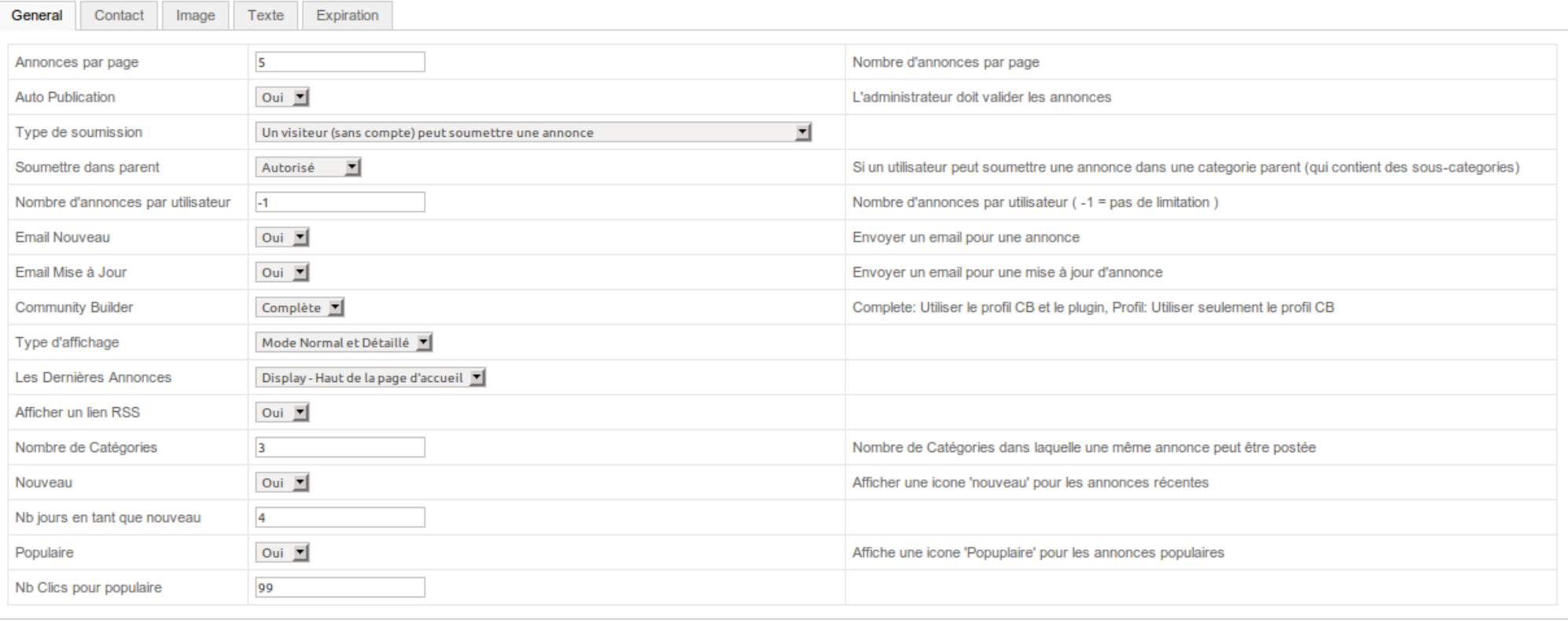

### **Adsmanager - Extensions**

Community Builder : Profile, Plugin Annonces

 JoomFish : Adsmanager dans plusieurs langues

Champs avancés : Google Map, YouTube

### Adsmanager - Démonstration

# Démonstration

### Adsmanager - Exemples (1/4)

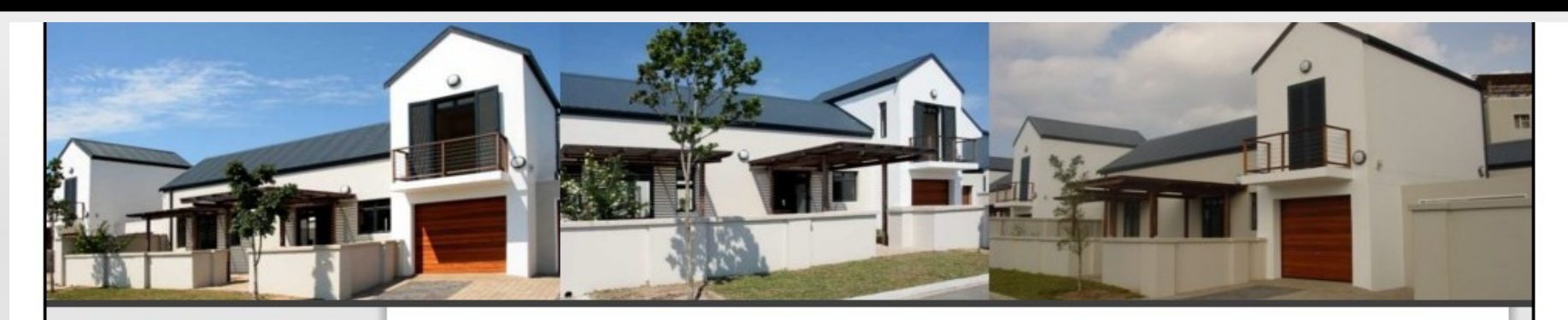

### **Main Menu**

- $\bullet$  Home
- Lakeside Retirement Village & **Care Centre**
- For Sale
- Downloads
- $\bullet$  News
- Contact
- Estate Gallery

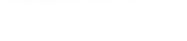

Ads > Houses

**Houses** 

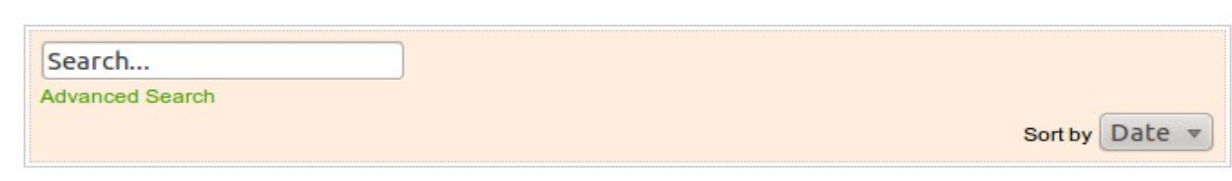

Mode Short / Expand

### New Ad | All Ads | My Profile | My Ads | Rules

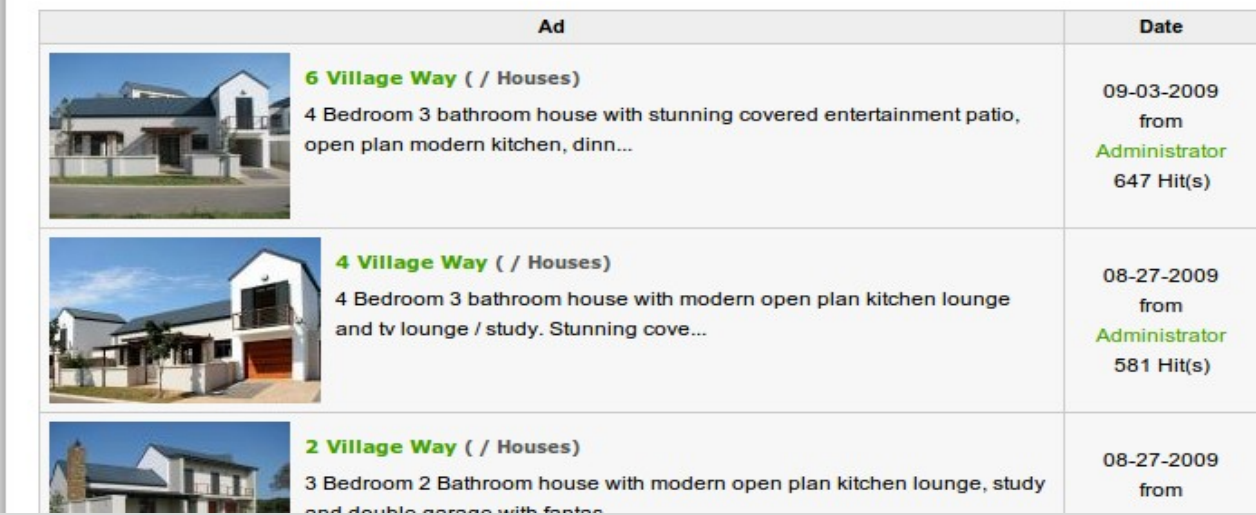

### **Adsmanager – Exemples (2/4)**

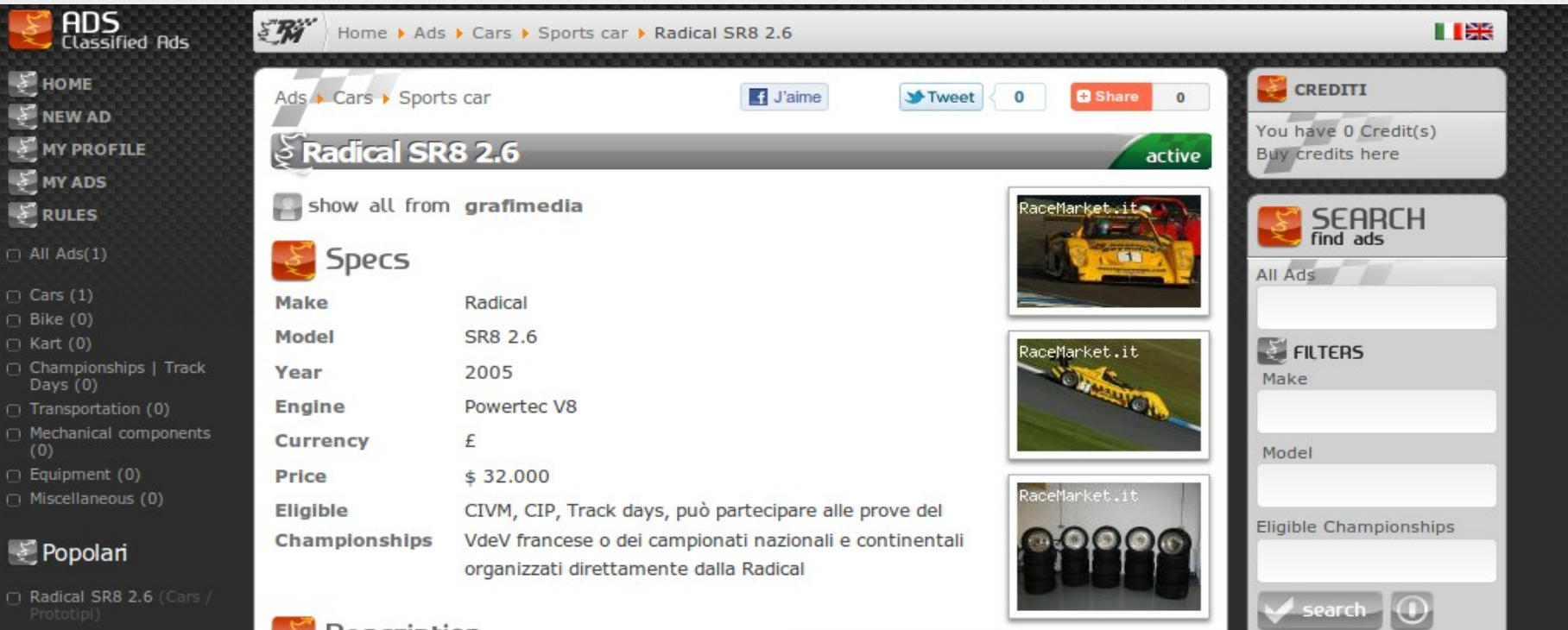

RaceMarket

 $nd<sub>1</sub>$ 

My Race Market

**LOGOUT** 

LOGIN

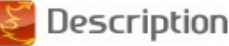

Questo modello è del 2005 con tutti gli ultimi aggio Condizioni perfette, massima competitività Questo modello ha partecipato alle stagioni 2006 e 2007 inglese Radical ottenendo numerosi podi, pole position e Il pacchetto comprende molti pezzi di ricambio:

- Set completo di carrozzeria mai utilizzato, condizioni pai
- 5 set di ruote (3 slick, 2 rain);
- Set completo di bracci trasversali anteriori;
- Coppia di montanti posteriori;
- Sterzo a cremagliera;
- Sistema di scarico completo;
- Rapporti del cambio.

Diverse altre componenti fornite.

Il motore è aggiornato con l'ultimo corpo farfallato. La potenza è in linea con l'attuale motore 2,6 RPA.

### Adsmanager – Exemples (3/4)

### Categorie

Travaux et Bricolages (88) Fête et évènement (30) Sports et Loisirs (3) Vêtements et accessoires (0) Puériculture (4) Electronique et informatique (5) Son et image (8) Culture (8) Transport et Utilitaire (68) Vacances (85)

- $\bullet$  Hotel  $(1)$
- $\bullet$  Camping (1)
- Maison/Villa (24)
- $\bullet$  Appartement (11)
- $\bullet$  Chalets (4)
- · B&B/Chambres/Gites (38)
- $\bullet$  Chateau (0)
- · Mobilehome (0)
- $\bullet$  Caravanes (1)
- $\bullet$  Camping car (1)
- · Navigation (0)
- $\bullet$  Accessoires (4)

Bien immobilier (1) Services (3)

Cherche à louer (0)

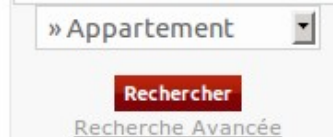

### Rent-Me I Vacances I Appartement

Afficher les autres annonces de marie christine

location de vacances en savoie

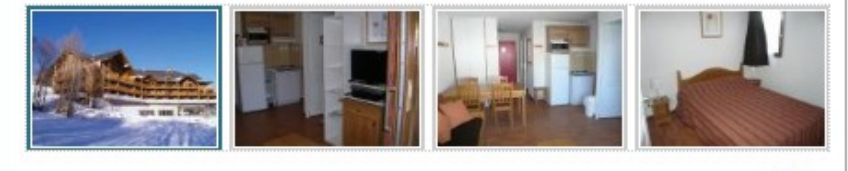

### **Description**

LES TERRASSES DES BOTTIERES Une résidence récente 3\* avec garage et espace détente( petite piscine, spa et sauna )inclus Bel appartement 6 pers rez de chaussée Entrée coin montagne. SDB et WC séparé

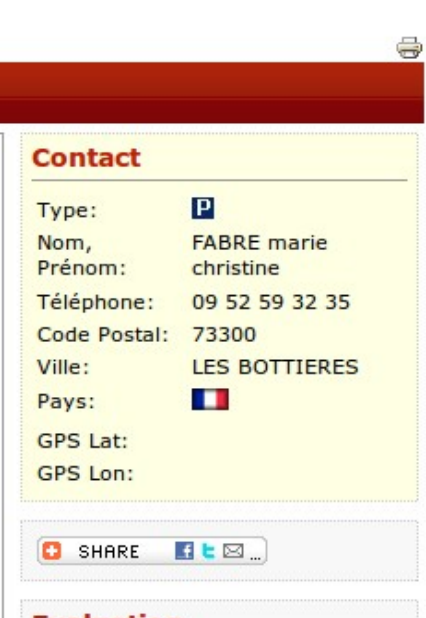

### **Evaluation**

**Evaluation objet XXXXX** 

Moyenne: Aucune évaluation Votes: 0 vote(s)

### **Evaluation membre**  $5757575$

Moyenne: Aucune évaluation Votes: 0 vote(s)

### **Formulaire**

→

Nom, Prénom

## Adsmanager - Exemples (4/4)

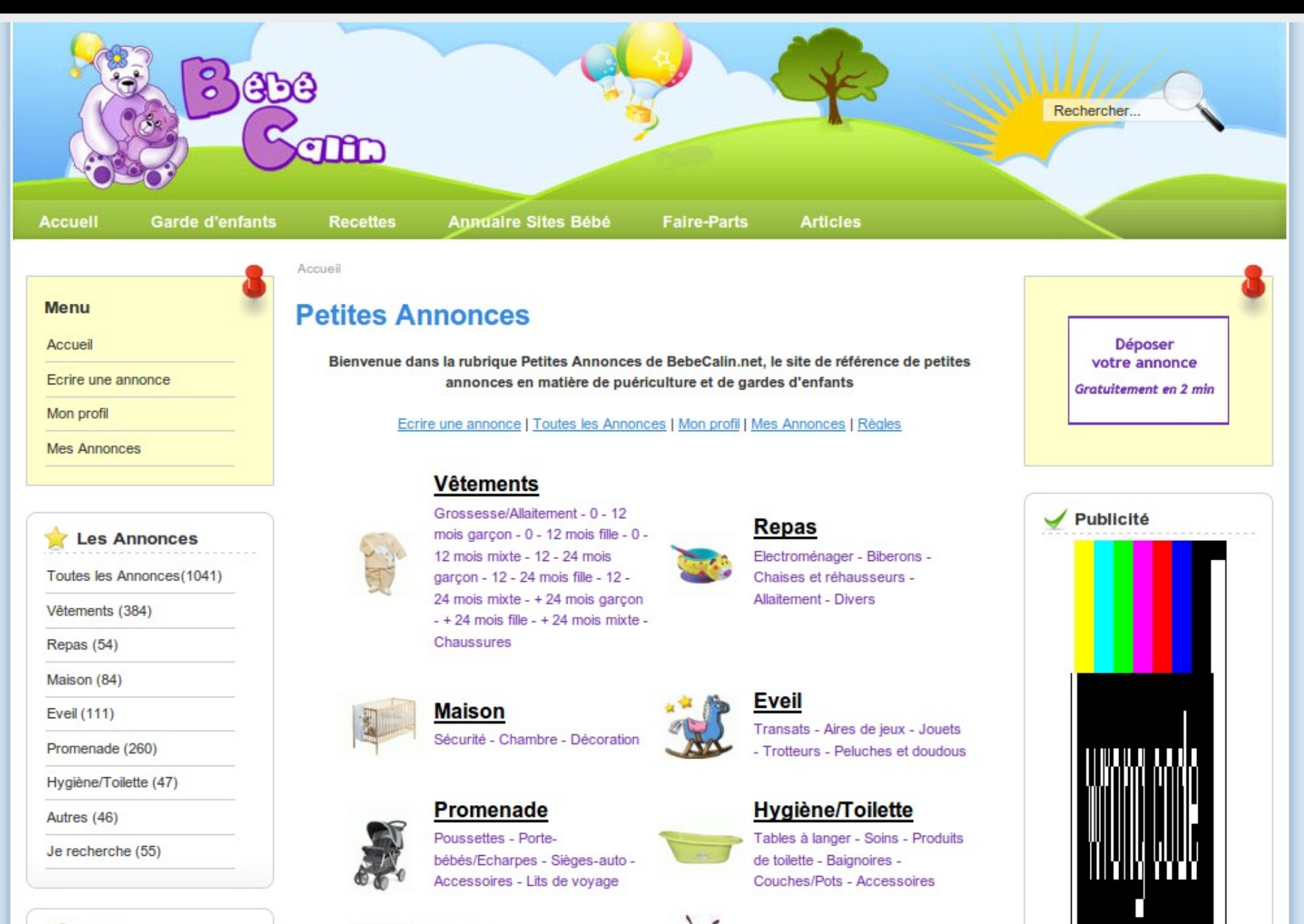

**C** Login

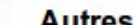

### **PaidSystem**

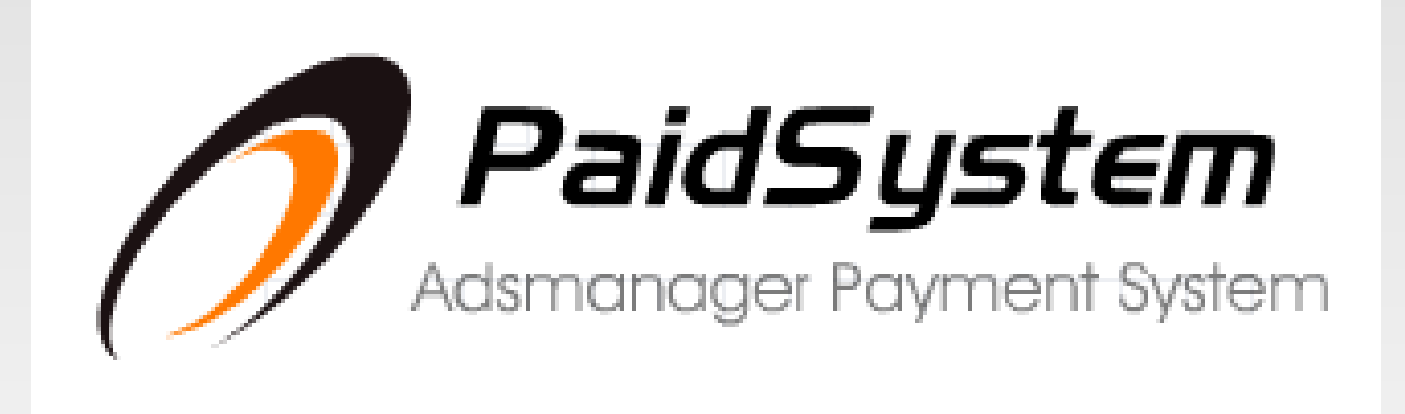

### **- Monétiser votre site de petites annonces**

### **PaidSystem – Point Fort**

- Possibilité de facturation
	- **Prix par champ**
	- **Prix par image**
	- Prix par option: "mise en évidence"/ "tête de liste"
	- **Prix par durée de l'annonce**
	- **Prix par catégorie**

### PaidSystem - Administration

### Catégories

3 Living room furniture

1 - L'activation d'un prix spécific par catégorie n'est possible que si 'Nb Categories Suppl,' est mis à 0 2- Un prix spécific pour la mise en avant.... ainsi que le nombre d'images suppl par categorie n'est possible que si le nombre max de categorie pour une annonce est de 1, pas de categories multiples Id Categorie Image Specifique? **Prix Annonce** Haut de Liste? Mise en Evidence? Image **N<sub>b</sub>** d'images Mise en Evidence:  $\overline{2}$ ų Š,  $\overline{1}$ Cars22 Specifique:  $3<sup>1</sup>$ Haut de Liste:  $\boxed{\smash{3}}$  2 Prix par  $-1$ image:  $5$ **N<sub>b</sub>** d'images:  $\overline{0}$ Mise en Evidence: 0 信 17  $\frac{L_{4x4}}{2}$ Specifique:  $10<sup>10</sup>$ Haut de Liste:  $\sqrt{5}$ Prix par  $\mathsf{O}$ image:  $\overline{0}$ L Sports Cars 18 Specifique:  $\Box$  $\overline{2}$ **Real Estate Kallen** Specifique: Ų 16  $L_{\text{House}}$ **Killery** Specifique:

**STATISTICS** 

 $C = -16$ 

### PaidSystem - Saisie Annonce

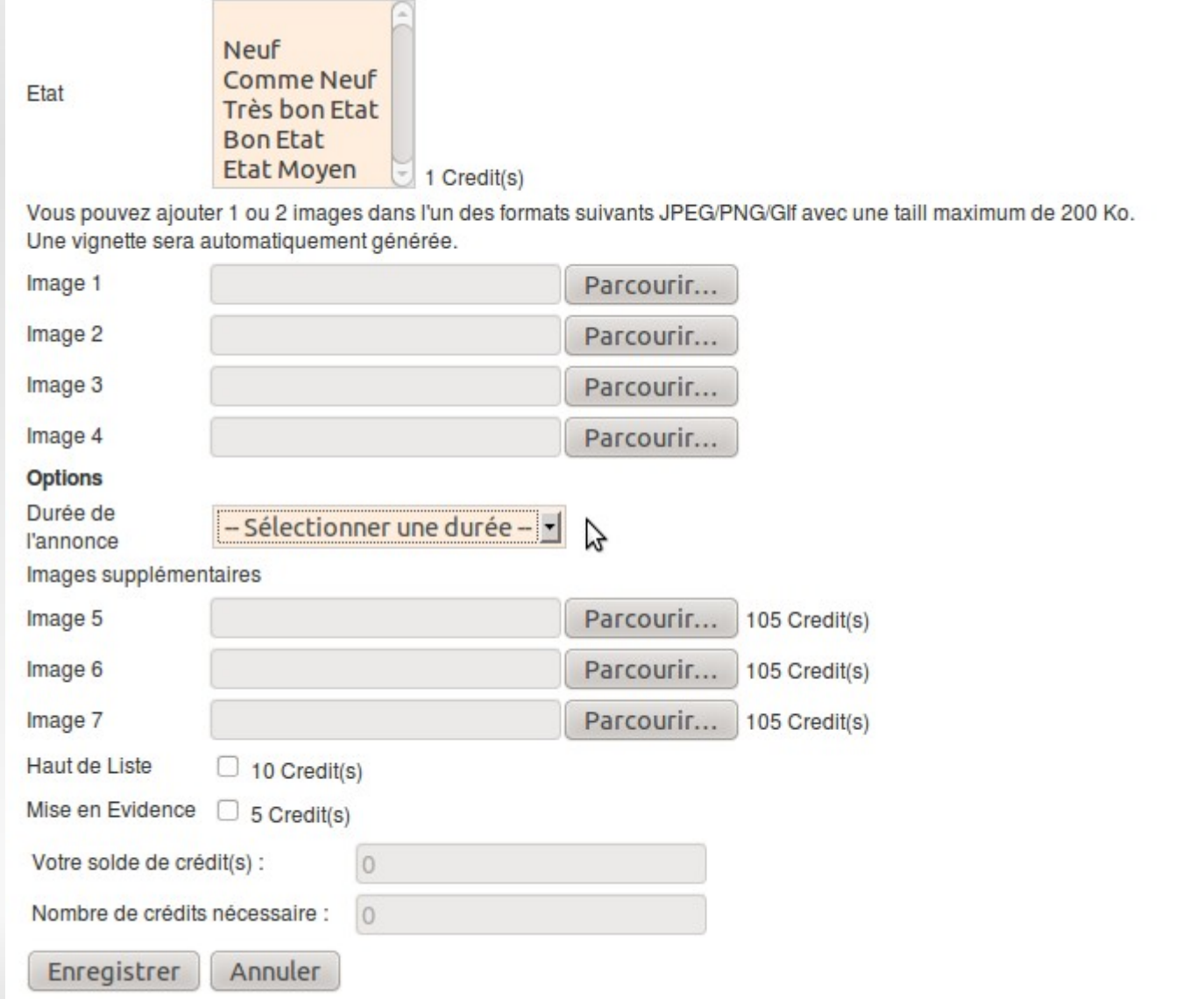

## **RoadMap: Evolutions 2.7**

### **- Adsmanager**

- Réarchitecture des champs d'annonces
- **Gestionnaire de templates**
- **Ouverture via Plugins**
- Packs Clé en Main
- **PaidSystem** 
	- Meilleure gestion de factures
	- **Paiement par annonce (pas de crédits)**

### **Adsmanager – Contact**

- **Thomas PAPIN**
- Site Web: [http://www.joomprod.com](http://www.joomprod.com/)
- **Email: [webmaster@joomprod.com](mailto:webmaster@joomprod.com)**
- **Forum [http://forum.joomprod.com](http://forum.joomprod.com/)**

# Merci !